# 各辺の中点を結ぶと平行四辺形になる理由を説明しよう

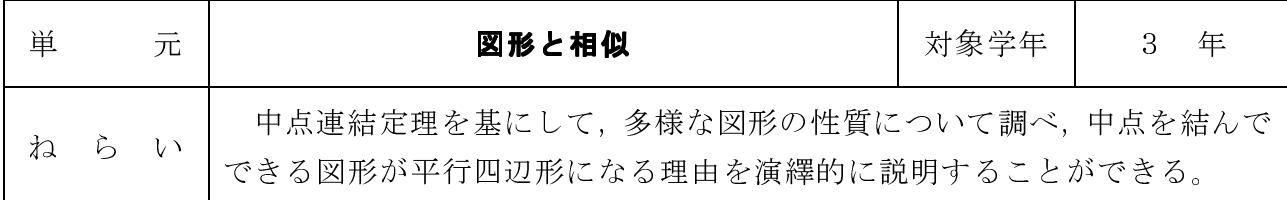

#### 1 準備するもの

教師: 指導書,スクールタクトの教材,教師用タブレット,座席表,掲示物,さし棒 生徒: マイタブレット,筆記用具

## 2 学習のしかた

(1)前時の学習を振り返る。

 本時の学習の中で,類推的な考え方や演繹的な考え方が働くように,掲示物を使って平行四辺形の各辺の中点 を結ぶと平行四辺形になる理由を確認する。

(2)課題を設定する。

 前時の振り返りから,本時の課題を設定する。前時で は,四角形の各辺の中点を結んでできる図が平行四辺形 になることを,中点連結定理を使って説明している。生徒の振り返りに,「形が変わっても成り立つのか」など,条 件を変更した場合について考えようとする記述があれば 取り上げるようにする。本時では「四角形」という条件を

「4点を結んでできる図形」と変更することを確認する。 (3)4点を結んでできる図形を見つけて統合する。

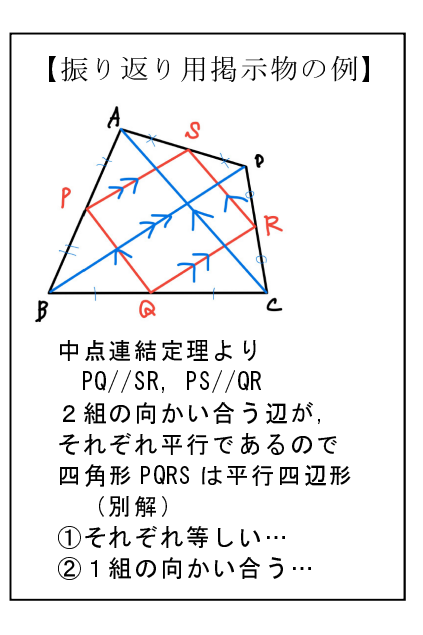

 スクールタクトを使って4点を結んでできる図形を作図し,共同作業を ON にしてから 「似ている図形はないか」と問い掛け,本時で追究する図形を統合する。生徒から多様 な図形が出ないときは,条件にあてはまることを確認しながら教師が示す。

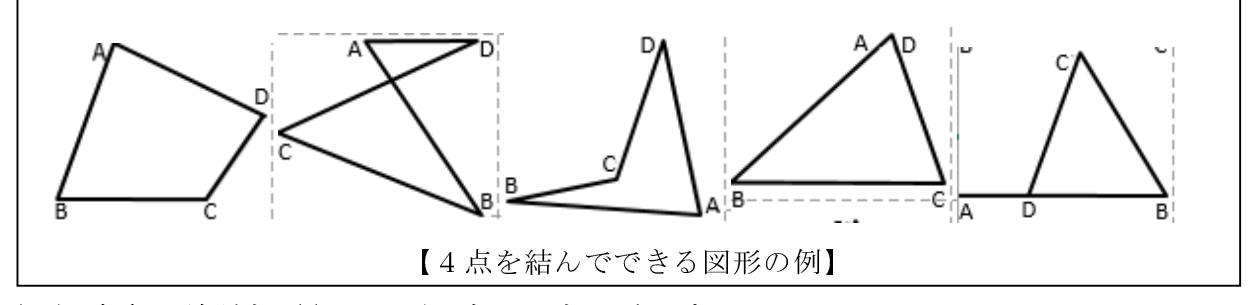

(4)中点を結ぶと平行四辺形になることを確認する。

Web 上の作図ソフトを使って,形が変わっても各辺の中点を結ぶと平行四辺形ができ そうであることを確認する。「できた形が平行四辺形であると言い切ってもよいのか」と問いかけ,演繹的に説明する活動へとつなげる。

(5)平行四辺形になる理由を説明する。【自力解決】

 スクールタクトを使って課題を配付する。生徒は,追究したい図形を自分で選び,補 助線や説明を図形に書き込みながら平行四辺形になる理由を調べる。

(6)平行四辺形になる理由を説明する。【集団解決】

 大型テレビに生徒がまとめた図形を投影する。生徒は,さし棒を使いながら各辺の中 点を結ぶと平行四辺形になる理由を説明する。

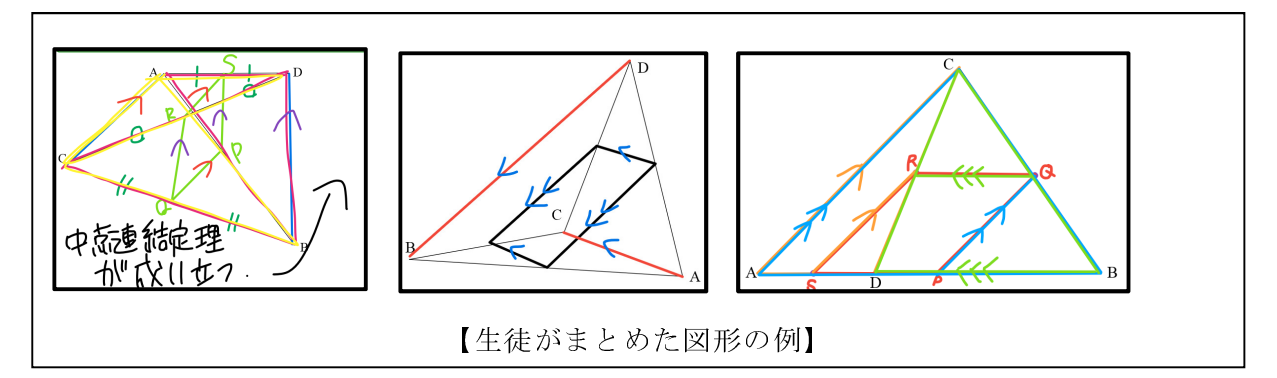

 どの図形でも,中点連結定理を使えば,各辺の中点を結ぶと平行四辺形になる理由を 説明することができることを確認する。その後,生徒一人一人が説明する場として,ペ アで互いに説明する活動に取り組む場を設定する。

(7)振り返りをする。

 本時の学習で気付いたこと,分かったこと,疑問に思ったこと,さらに調べてみたい ことなどについて、振り返る場を設定する。本時の学習課題を解決している生徒や、新 たな発見をしている生徒,学習に対して意欲的な感想を書いている生徒を意図的に指名 する。

### 3 学習上の留意点 学習上の留意点

- ・本時の学習に入る前に,スクールタクトの開き方や作図の仕方などの使い方について練 習しておく。
- **・生徒の中には、相似な図形を根拠にして説明する生徒もいる。前時の活動において、定** 理の証明と定理を使って説明することの違いについて明確に確認しておく。
- ・集団解決の説明のときには,生徒の考えが伝わっているかどうかを確認しながら説明で きるように,必要に応じて教師が立ち止まらせて問い返すなどの支援をする。

### 4 学習の効果

 ・作図ソフトを使って図形を動的に考察することで,本時の学習に対する意欲が高まる。 ・スクールタクトを使うことで,考えを共有することができ,そこに対話的な学習が生まれる。また,大型テレビに投影して生徒自らがまとめた図形を使って説明することができるので,主体的な学びの一助となる。

## 5 参考資料

 Web 上の作図ソフト「GC/html5」(愛知教育大学 飯島康之先生による開発) http://www.auemath.aichi-edu.ac.jp/teacher/iijima/gc\_html5/